# Are we alone in our infrastructure?

A look into the dark corners of endpoints with Hubble

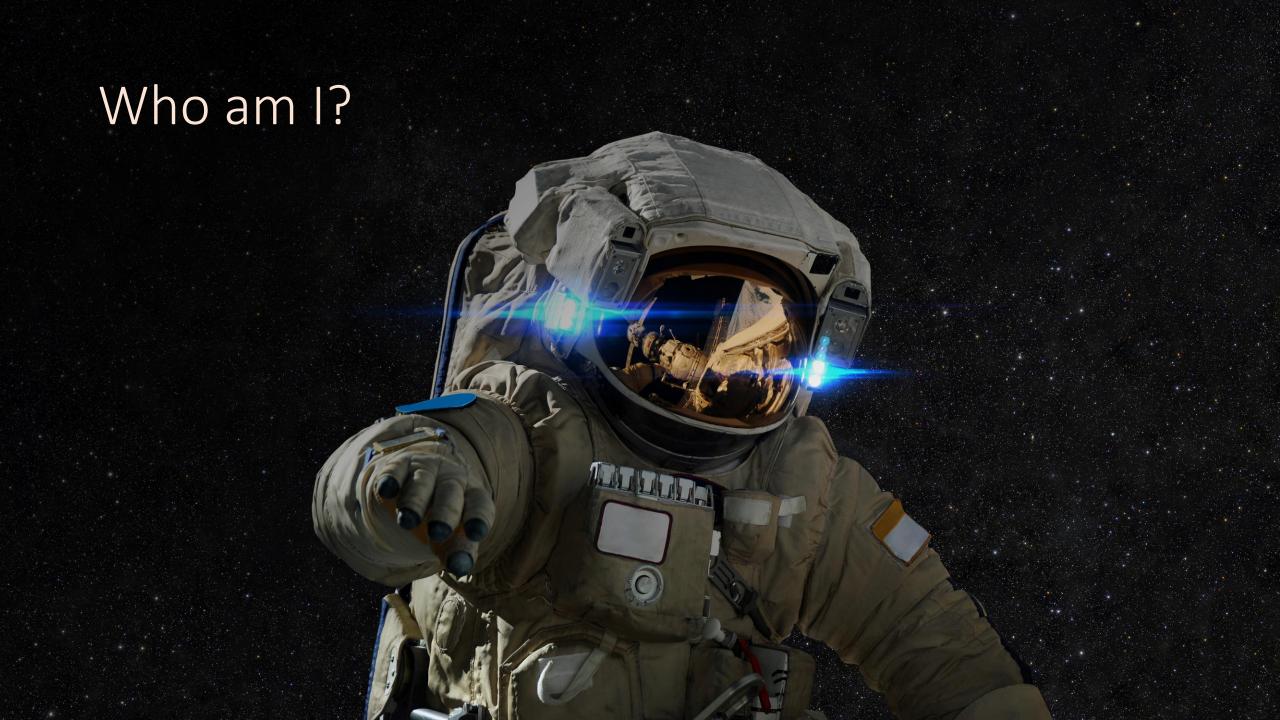

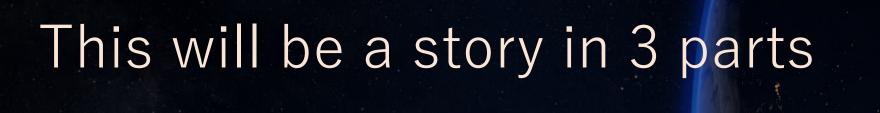

What is Hubble
How to get it running
How to use Hubble

#### What is Hubble?

a modular, open source, security and compliance auditing framework

github.com/hubblestack

#### Nova

Audit engine designed to asses the security posture of a system

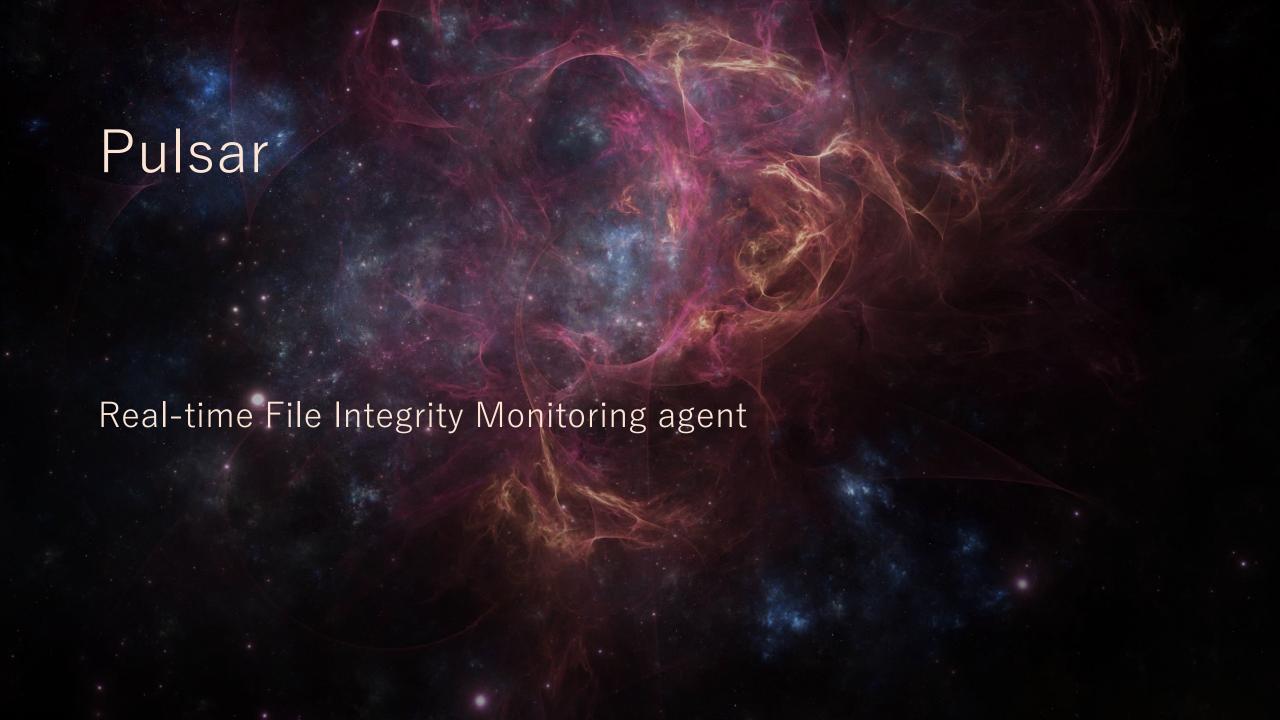

#### Nebula

Insight module to query a system as if it were a database

Quasar

Designed to collect and deliver data for processing.

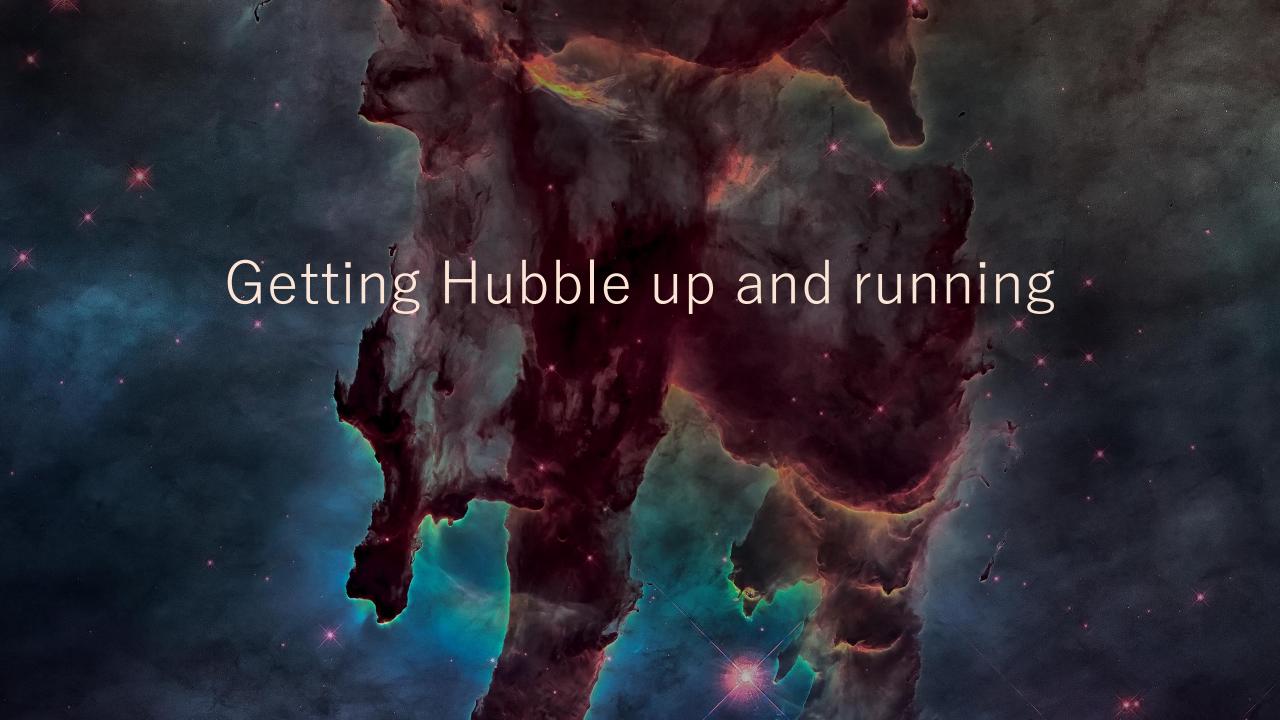

### Installing Hubble

Linux

#yum install git python-inotify

#rpm -ivh hubblestack-2.2.8-1.al1609.x86\_64.rpm

#vim /etc/hubble/hubble

## Installing Hubble

Windows

Double-click

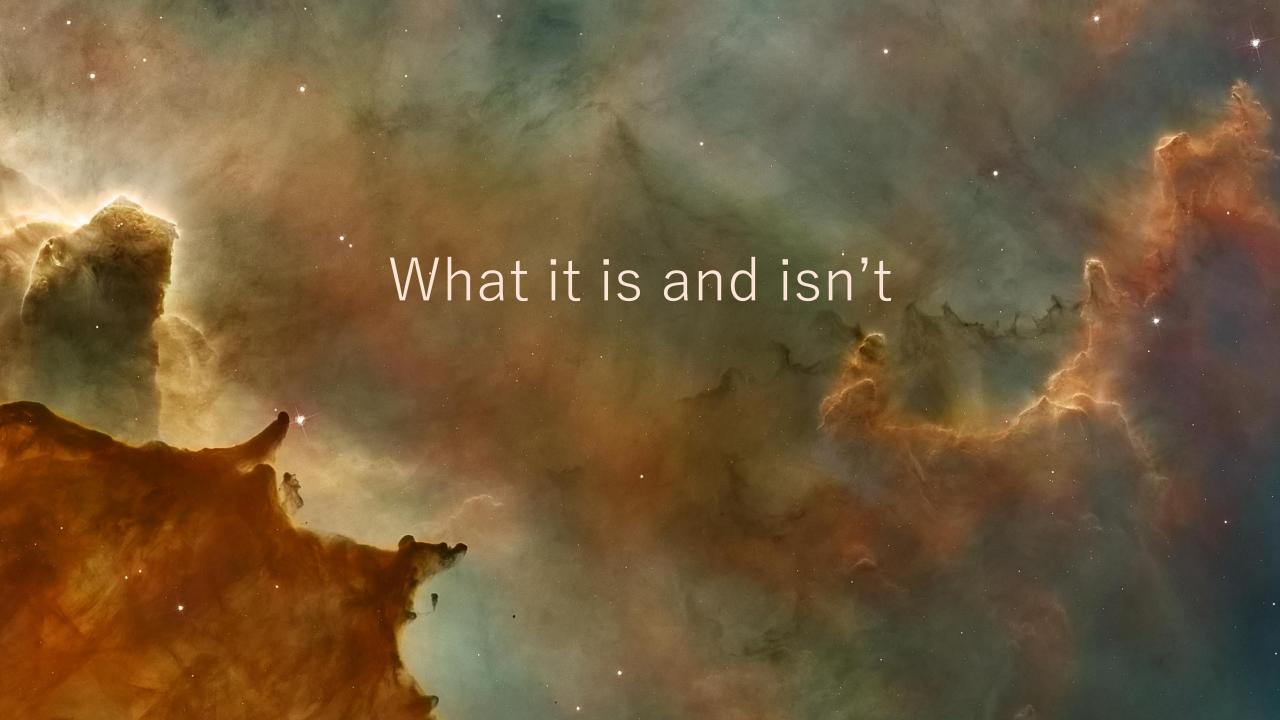

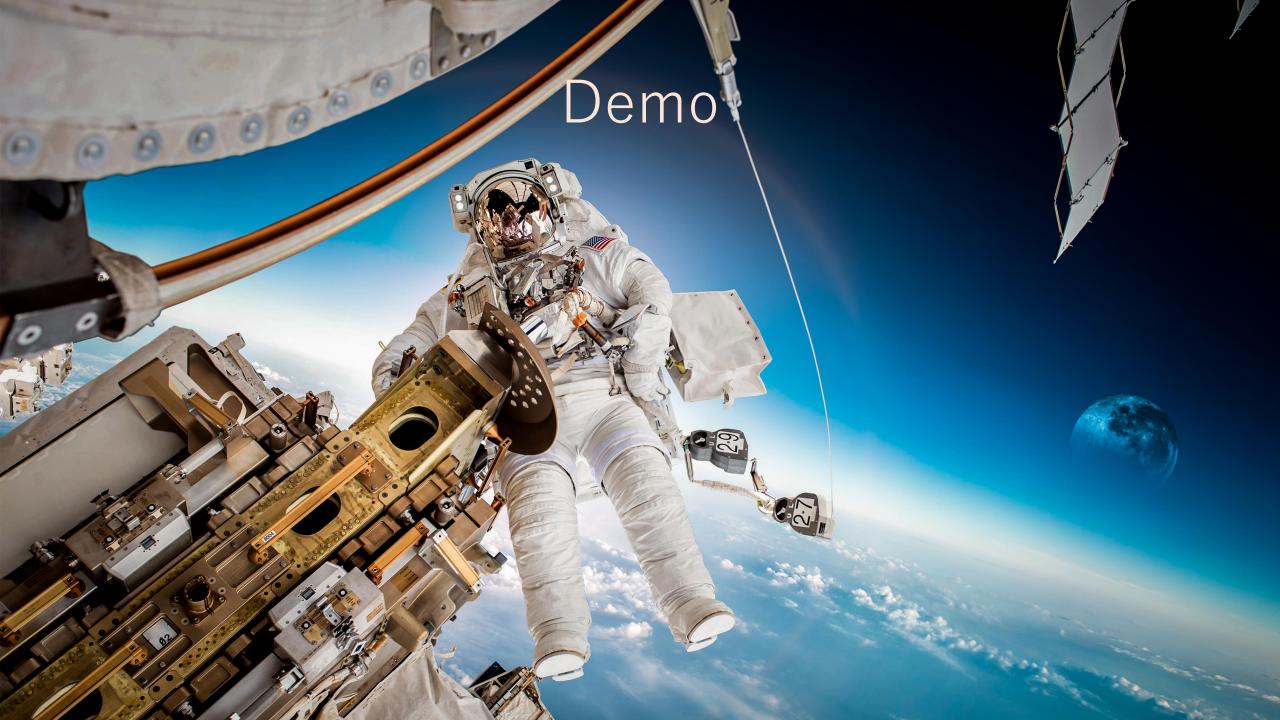

Q&A Thank you! Check it out on github.com/hubblestack